# <u>Α: FESPA- ΕΛΕΓΧΟΣ ΔΥΝΑΜΙΚΗΣ</u> **ΜΕΘΟΔΟΥ ΜΕ ΧΡΗΣΗ** ΔΟΚΙΜΑΣΤΙΚΩΝ ΠΡΟΒΛΗΜΑΤΩΝ

(Παρουσίαση: Νίκος Καλαθάς)

# А. ТО ПРОВЛНМА

Δυναμική ανάλυση:

- Ισχυρό εργαλείο για ανάλυση των κατασκευών.
- Ανάγκη για αξιοπιστία των αποτελεσμάτων.

# **Β. ΔΥΝΑΜΙΚΗ ΜΕΘΟΔΟΣ ΣΤΟ FESPA**

Ενότητες δυναμικής μεθόδου στο FESPA:

- 1. Υπολογισμός ιδιοτιμών και ιδιομορφών του φορέα.
- 2. Επαλληλία ιδιομορφικών μενεθών.
- 3. Χωρική επαλληλία ιδιομορφικών μεγεθών.

### 1. Ιδιοτιμές και Ιδιομορφές φορέα

Χρησιμοποιούνται δύο μέθοδοι ανάλογα με τον αριθμό των απαιτούμενων ιδιοτιμών.

Inverse Iteration method:

- Εφαρμογή για υπολογισμό μίας ιδιοτιμής.
- Συγκλίνει πολύ γρήγορα στην 1<sup>η</sup> ιδιοτιμή.
- Δεν προσφέρεται για υπολογισμό πολλών ιδιοτιμών (επαναλήψεις μόνο σε ένα ανάγκη διάνυσμα, καθαρισμού δοκιμαστικού διανύσματος από  $T\Omega$ ιδιοδιανύσματα που έχουν υπολογιστεί).

**Subspace Iteration method (Bathe 1971):** 

- Χρήση όταν απαιτούνται περισσότερες από μία ιδιοτιμή.
- Ιδιαίτερα γρήγορη σε μεγάλα προβλήματα ιδιοτιμών όπου αναζητούνται μερικές ιδιοτιμές (ρ≤20).
- · Εκτελεί επαναλήψεις σε μητρώο m δοκιμαστικών διανυσμάτων.

Η μέθοδος 'προβάλει' τα μητρώα ακαμψίας Κ<sub>ηχη</sub> και μάζας M<sub>nxn</sub> σε ένα υπόχωρο πολύ μικρότερης διάστασης m x m. Εάν ζητούνται ο ιδιοτιμές, η διάσταση υπόχωρου m είναι:

min  $\{2\rho, \rho+8\}$  ( $\pi.\chi$ . 9 ιδιοτιμές  $\Rightarrow$  m=17)

Ακολουθεί έλεγχος αντιστοιχίας ιδιοδιανυσμάτων ιδιομορφών με τη μέθοδο Sturm sequence.

## 2. Επαλληλία ιδιομορφικών μεγεθών

Η επαλληλία των ιδιομορφικών μεγεθών μόνο με τη μέθοδο της πλήρους τετραγωνικής επαλληλίας (CQC).

Σε αυτή τη φάση εισέρχονται τα δεδομένα του φάσματος και σε συνδυασμό με τα ιδιομορφικά μεγέθη υπολογίζονται οι μετατοπίσεις, σχετικές μετακινήσεις ορόφων,  $O<sub>1</sub>$  $O<sub>1</sub>$ ιδιομορφικές εντάσεις κάθε διεύθυνσης και τα υπόλοιπα ισορροπίας σε κάθε κόμβο.

## 3. Χωρική Επαλληλία ιδιομορφικών μενεθών

Η χωρική επαλληλία των εντατικών μεγεθών σχεδιασμού μπορεί να γίνει με δύο τρόπους:

- Μέθοδος ταυτόχρονων εντατικών μεγεθών (Gupta).
- Μέθοδος των ακραίων εντατικών μενεθών.

# Γ. ΔΟΚΙΜΑΣΤΙΚΟΙ ΕΛΕΓΧΟΙ

ΕΛΕΓΧΟΙ ΟΜΑΔΑΣ Α

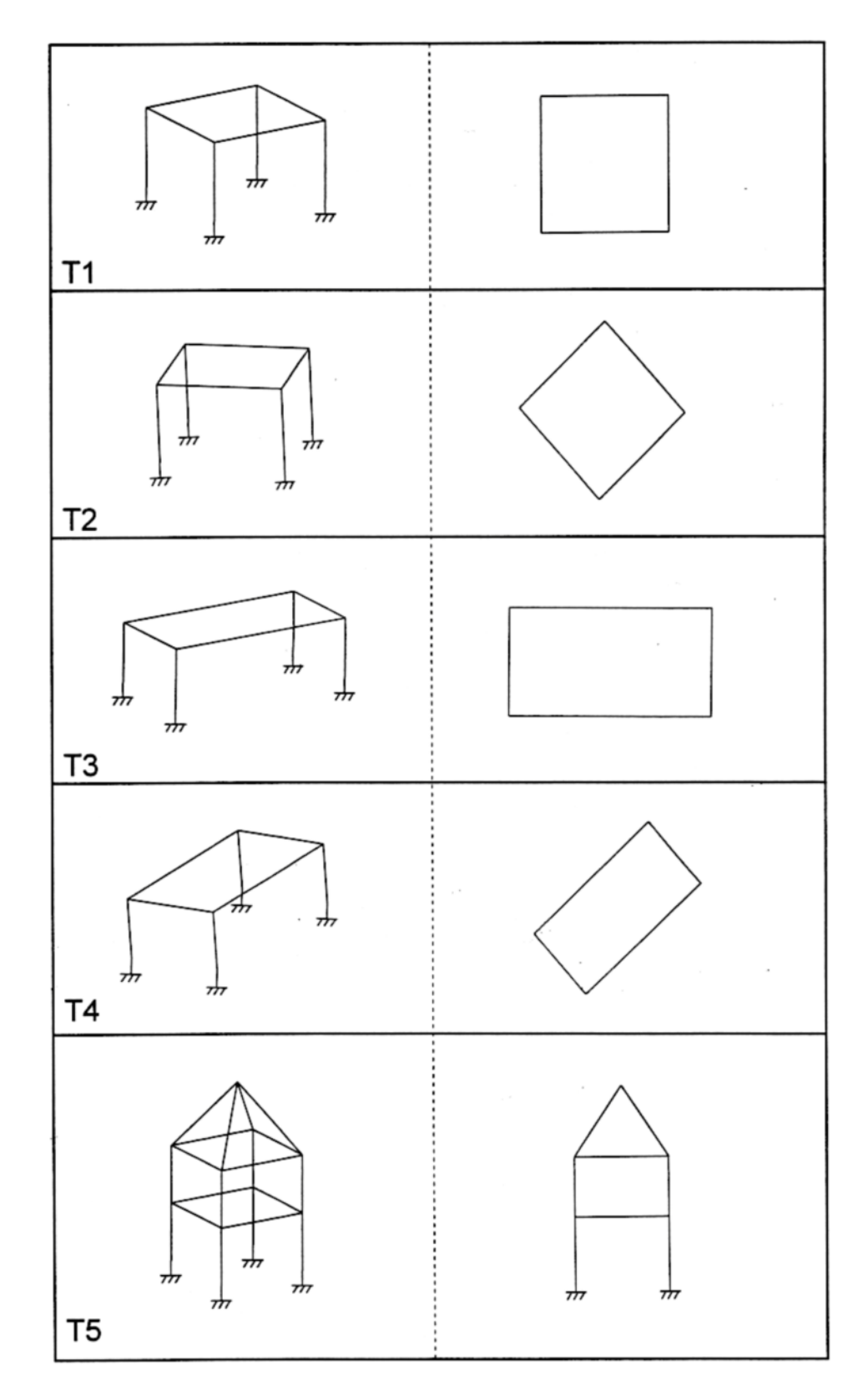

## ΕΛΕΓΧΟΙ ΟΜΑΔΑΣ Β

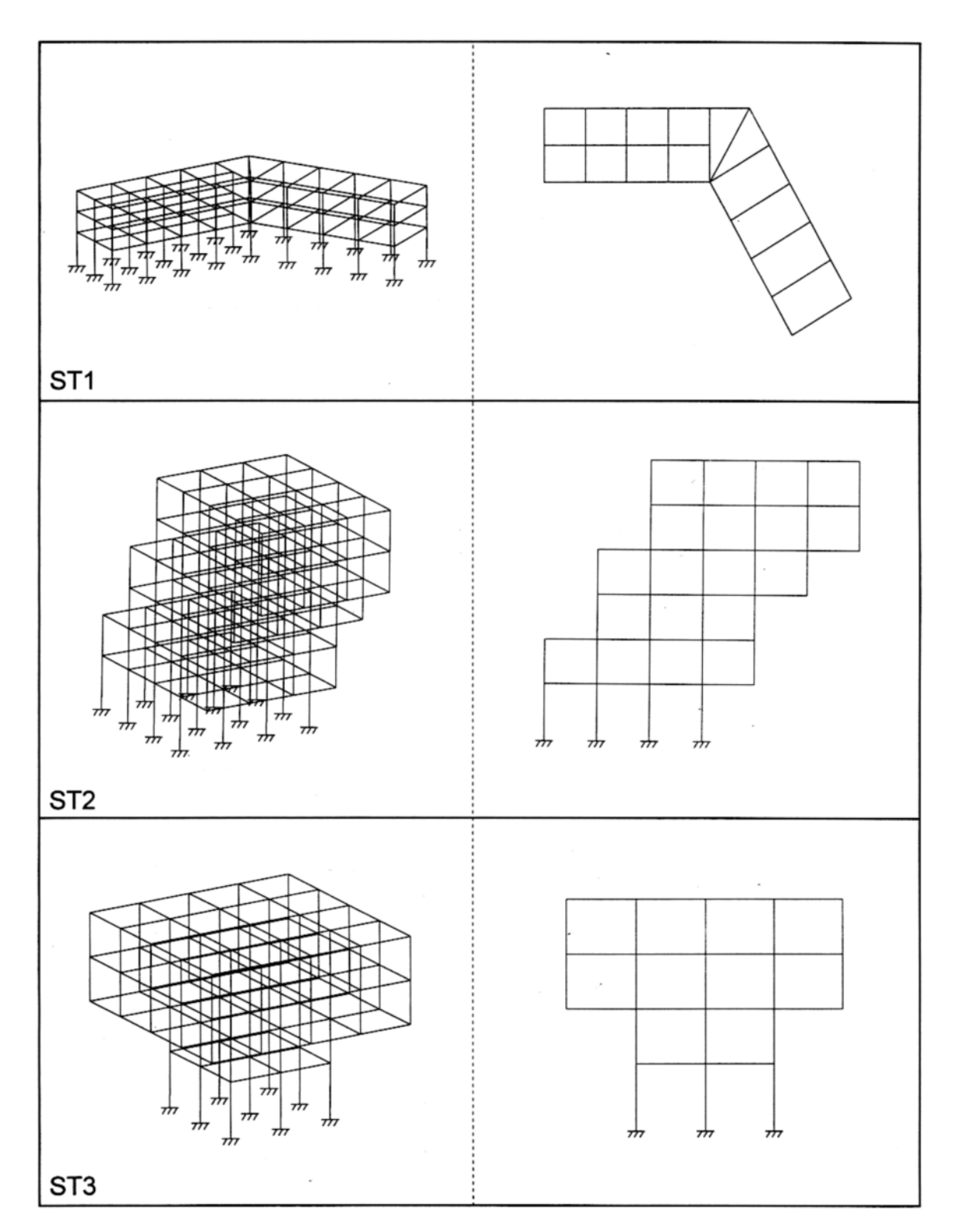

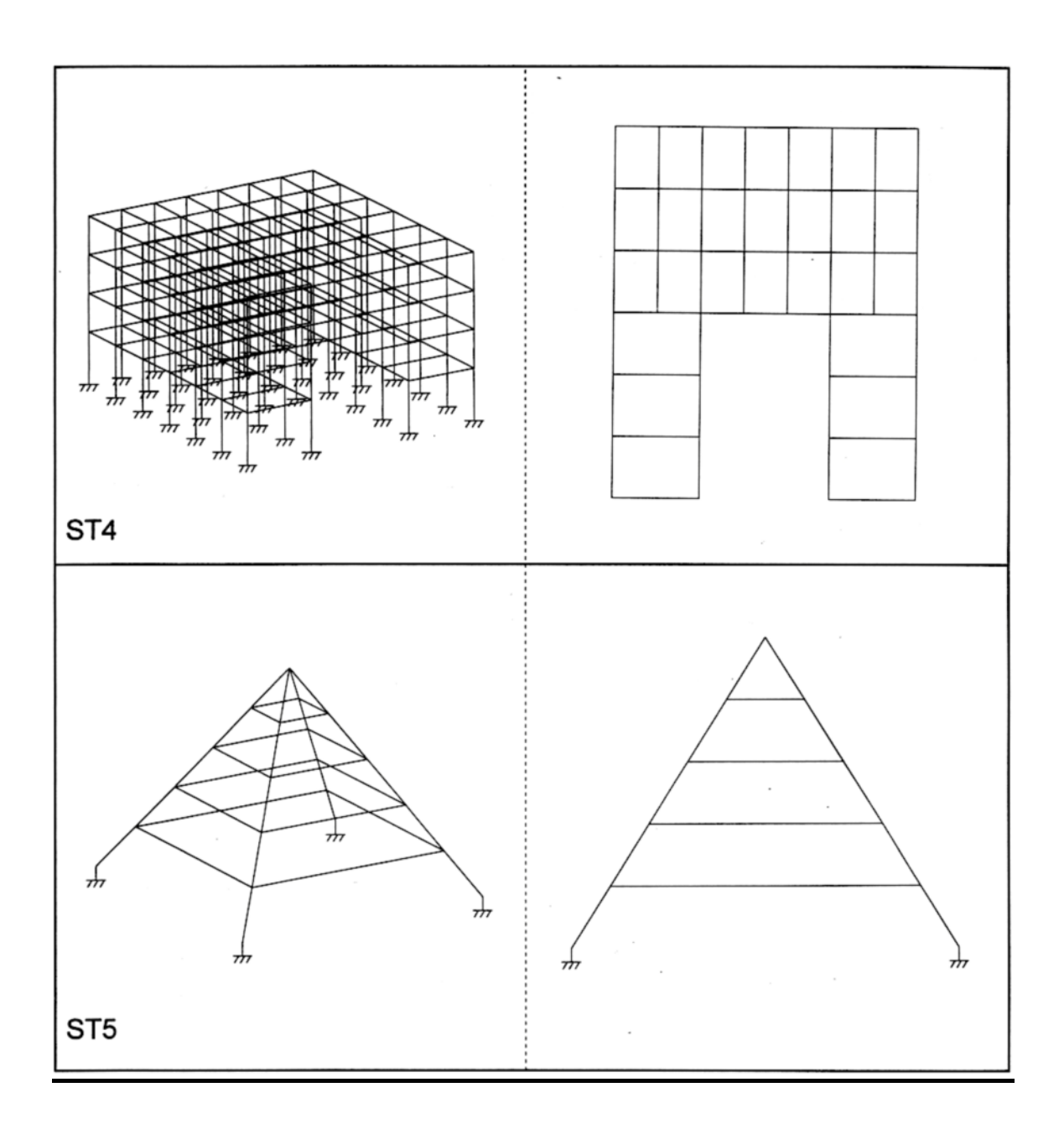

### <u>ΠΑΡΟΥΣΙΑΣΗ ΑΠΟΤΕΛΕΣΜΑΤΩΝ ΦΟΡΕΑ ST1</u>

Χαρακτηριστικά του φορέα ST1:

- Διαφοροποιήσεις ακαμψίας στον φορέα.
- Έντονα στρεπτικά φαινόμενα.

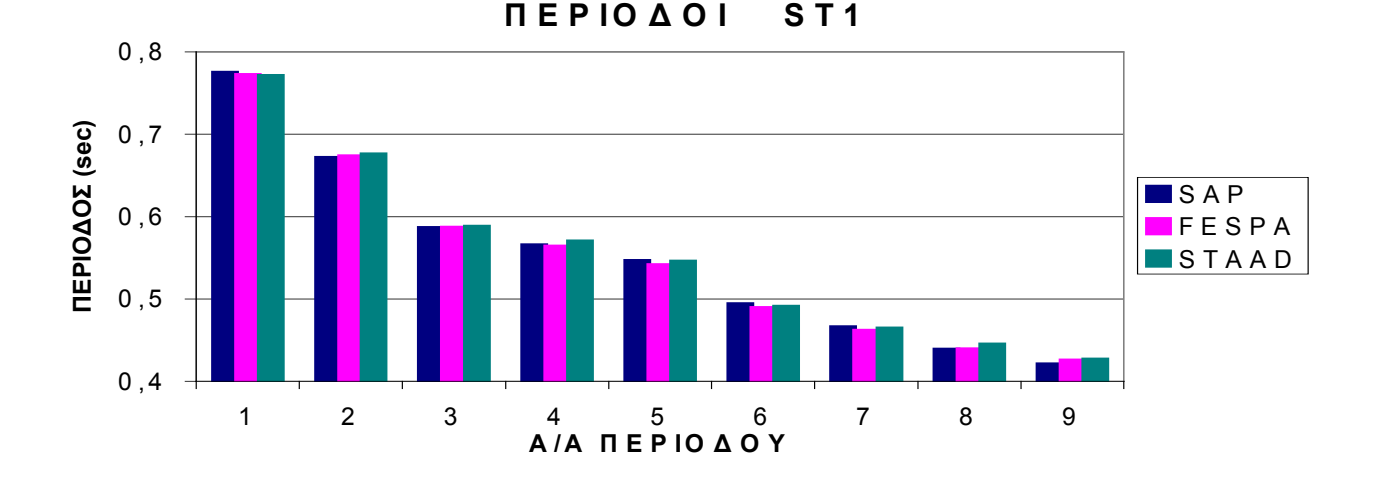

0 1 0 2 0 3 0 4 0 5 0 6 0 7 0 123456789 **/**  <u>은</u> M Q 门<br>[ ⊠<br>(%)<br>O **@**  $\overline{\blacksquare}$  SAP  $\blacksquare$ FESPA STAAD **ΙΔΙΟΜΟΡΦΙΚΕΣ ΜΑΖΕ - @ ST1**

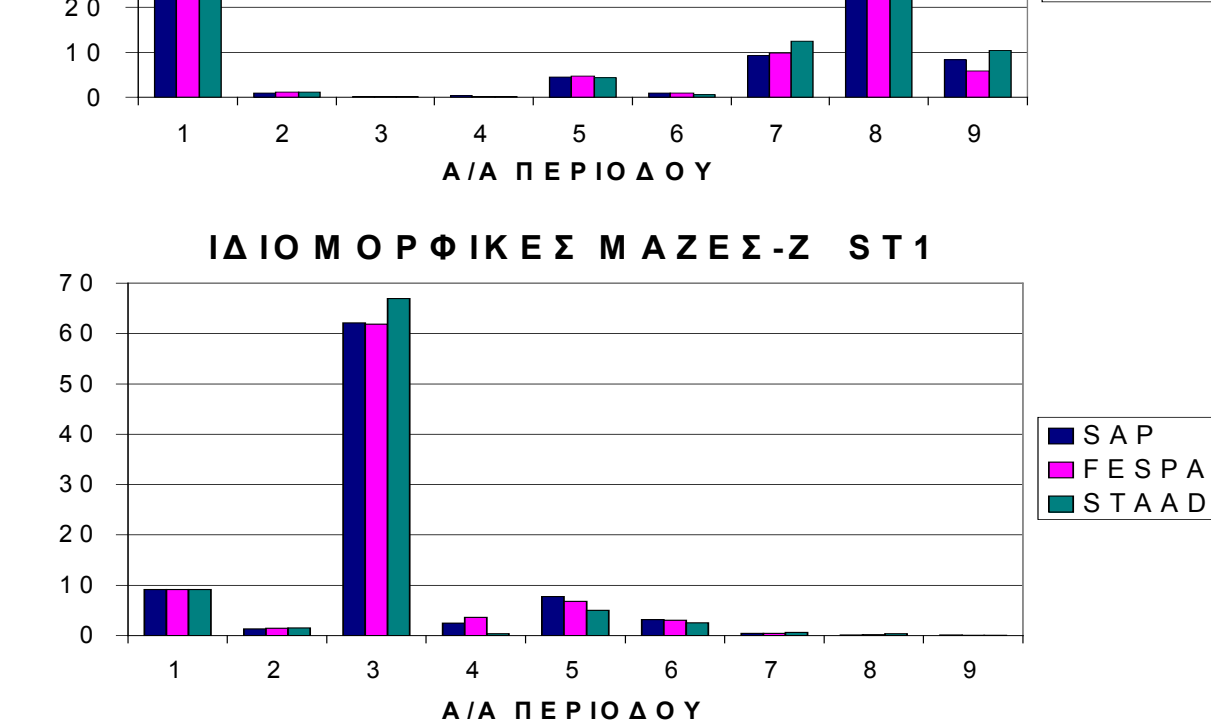

**ΙΔ ΙΟ Μ Ο Ρ Φ ΙΚ Ε Σ Μ Α Ζ Ε - ST1**

<u>၉</u> ន្ត្

**(%) @**

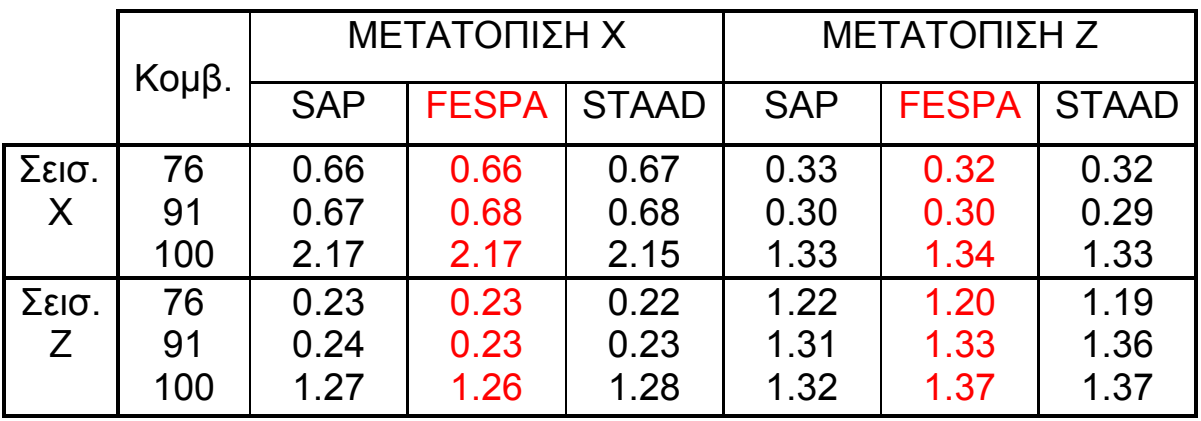

## ΠΙΝΑΚΑΣ 3 - ΜΕΤΑΤΟΠΙΣΕΙΣ ΚΟΜΒΩΝ ST1 (cm)

## ΠΙΝΑΚΑΣ 4 - ΕΝΤΑΤΙΚΑ ΜΕΓΕΘΗ ST1

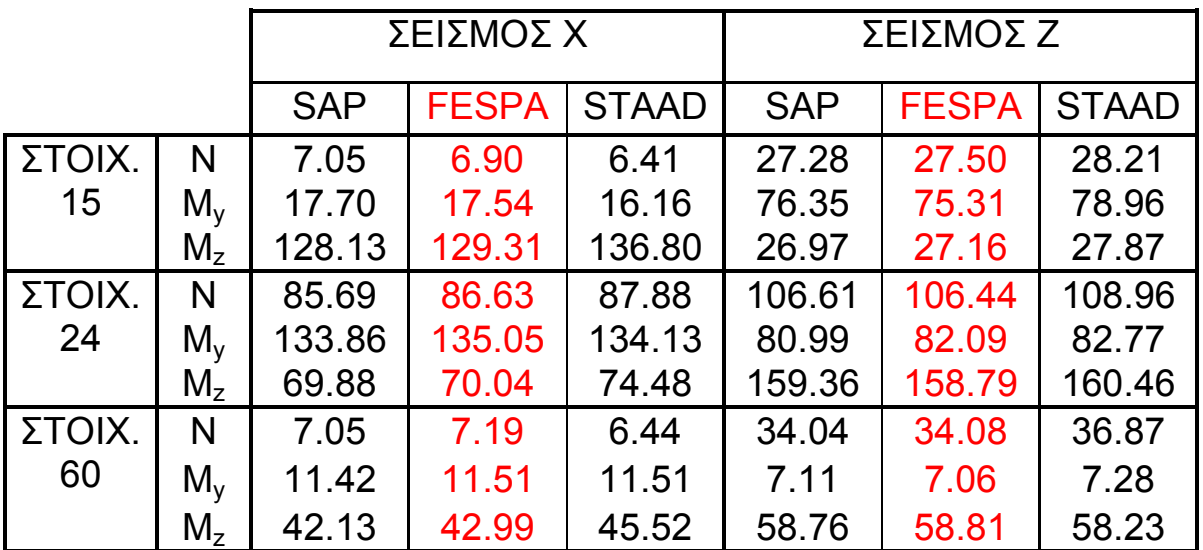

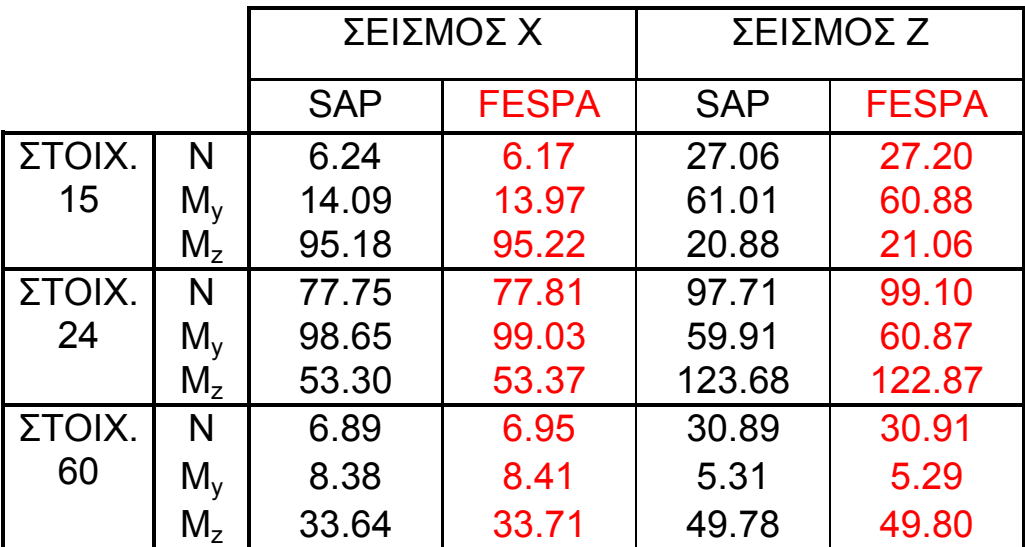

### ΠΙΝΑΚΑΣ 5 - ΕΝΤΑΤΙΚΑ ΜΕΓΕΘΗ ST1 (ΜΕ ΑΚΑΜΠΤΕΣ ΖΩΝΕΣ)

**ELEMENT 4:** 

## ΠΙΝΑΚΑΣ 6 - ΕΝΤΑΤΙΚΑ ΜΕΓΕΘΗ ST1 (ΜΕ ΑΡΘΡΩΣΕΙΣ)

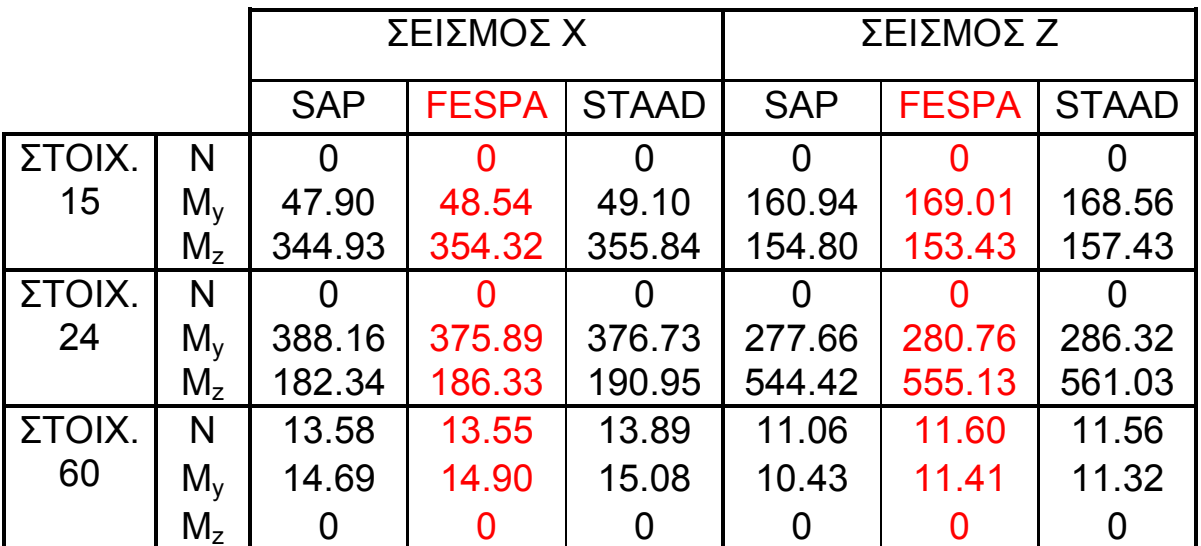

**ELEMENT 5:** 

## ΣΥΜΠΕΡΑΣΜΑΤΑ

Από τη σύγκριση των αποτελεσμάτων των τριών προγραμμάτων (FESPA, SAP, STAAD) για τους ελέγχους της δυναμικής μεθόδου καταρτίστηκε ένας συγκριτικός πίνακας αποκλίσεων όλων των στοιχείων για κάθε εντατικό μέγεθος χωριστά.

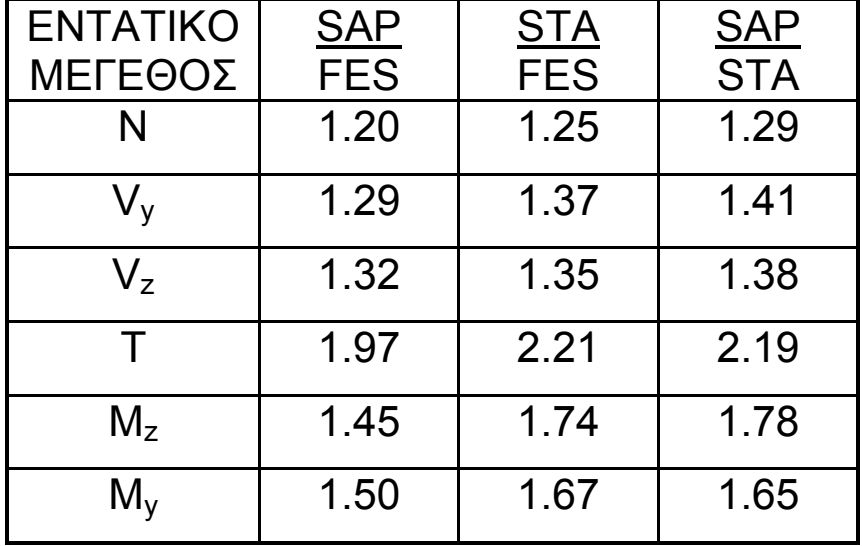

#### ΠΙΝΑΚΑΣ 7 - ΑΠΟΚΛΙΣΕΙΣ ΕΝΤΑΣΕΩΝ ST1(%)

Με βάση τα προηγούμενα παραδείγματα έγινε ο έλεγχος και η πιστοποίηση της δυναμικής ανάλυσης κατα την κατασκευή του προγράμματος Fespa.

### Β: ΣΥΜΠΛΗΡΩΜΑΤΙΚΑ Πρότυπα παραδείγματα 6 και 13 ΟΑΣΠ - Αβραμίδη Σύγκριση με Fespa :

Παράδειγμα 6 - Υποστύλωμα C1 κάτω - Θέση μάζας 2 Πιθανές ταυτόχρονες τιμές εντατικών μεγεθών Ν, Μ2, Μ3

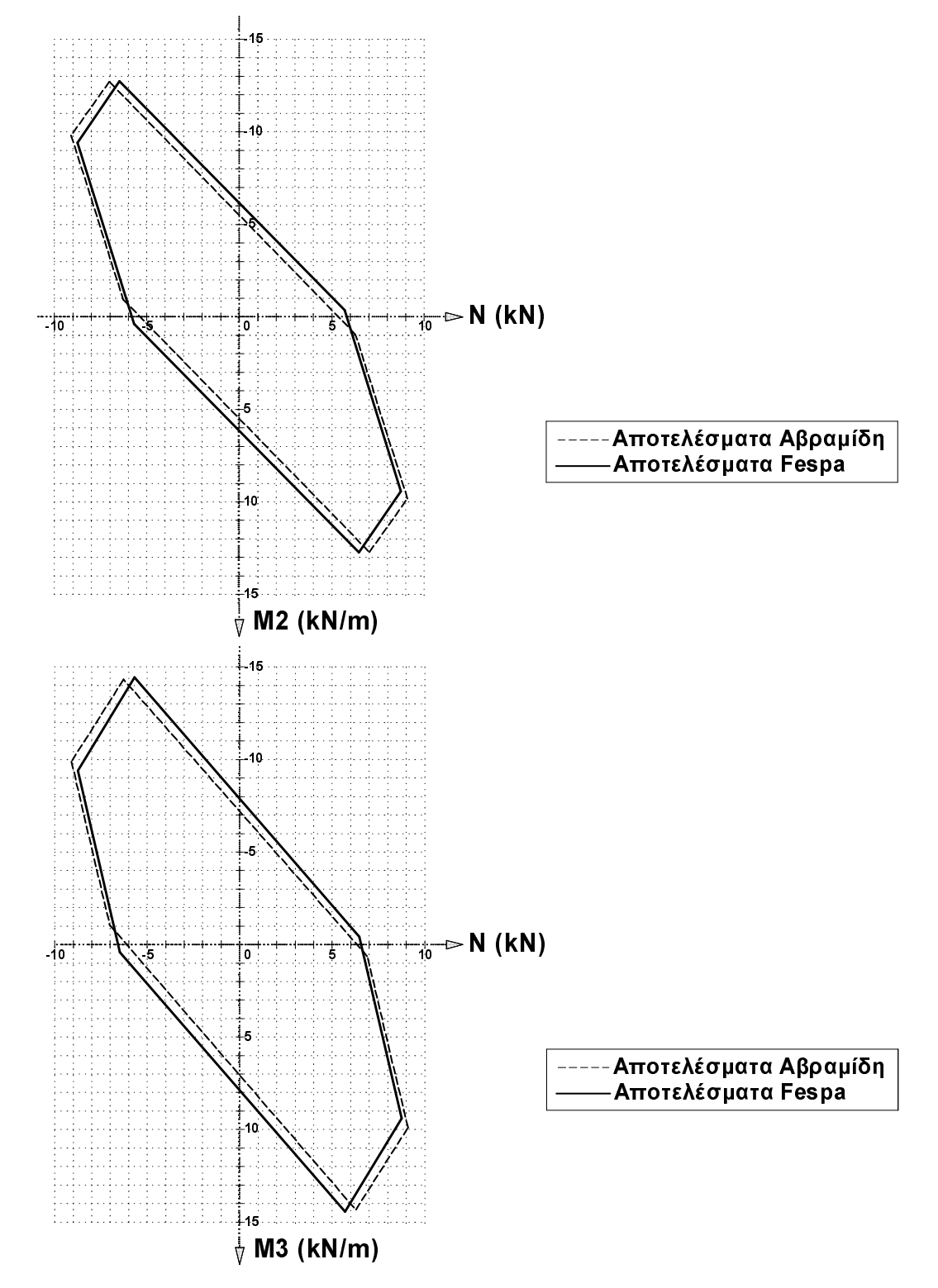

\*Σημείωση:Γινεται σύγκριση των εντατικών μεγεθών χωρίς τη στατική συνιστώσα η οποία μόνο θα μετέθετε τα διαγράμματα κατά μήκος των αξόνων. Εξάλλου ο έλεγχος της στατικής συνιστώσας είναι τετριμένος καθόσον είναι το βάρος του ορόφου (G + 0.3Q) διά 4.

#### ΠΑΡΑΔΕΙΓΜΑ 6

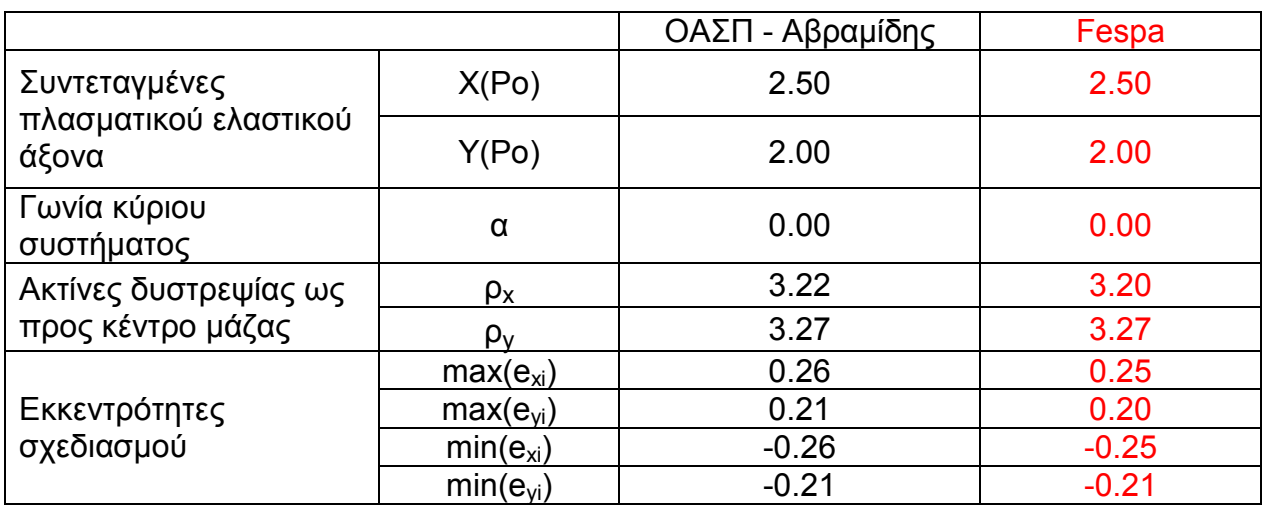

#### Απλοποιημένη φασματική μέθοδος - Πλασματικός ελαστικός άξονας

#### ΠΑΡΑΔΕΙΓΜΑ 13

#### Απλοποιημένη φασματική μέθοδος – Πλασματικός ελαστικός άξονας

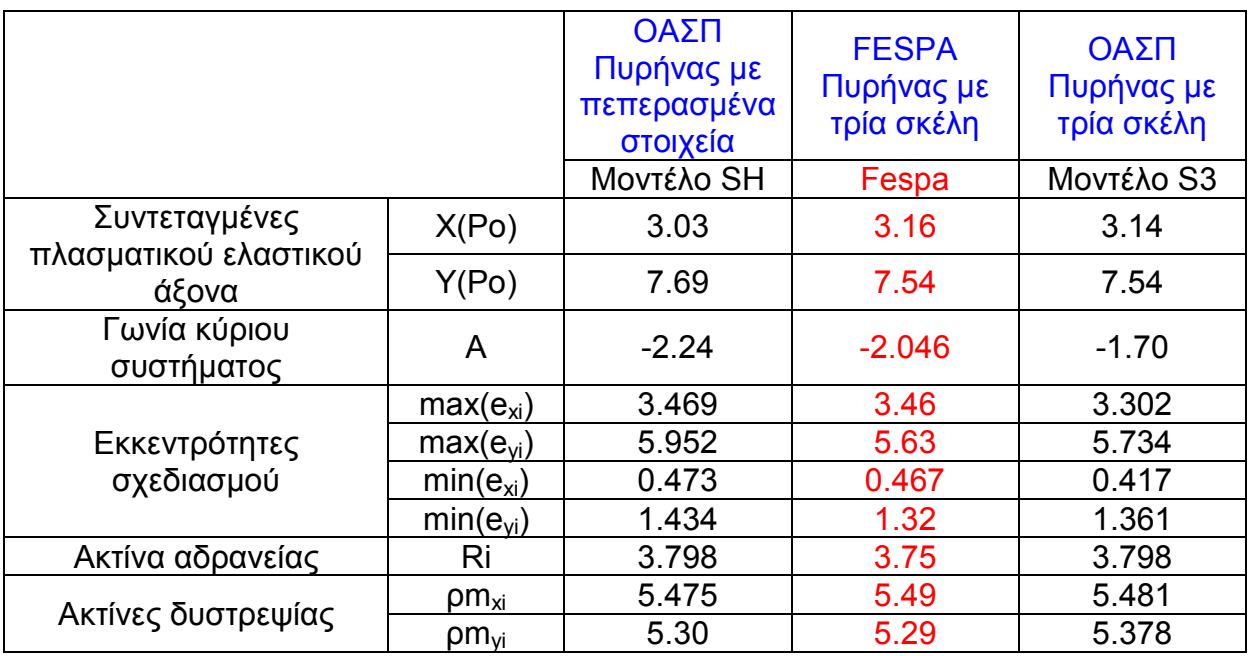

\*Σημείωση: Για να είναι συγκρίσιμα τα αποτελέσματα είναι αναγκαίο να μοντελοποιηθούν στο fespa όλες οι παραδοχές που έχουν γίνει σε κάθε ένα από τα χρησιμοποιούμενα αρχεία των προτύπων παραδειγμάτων. Αυτό περιλαμβάνει και τις φορτίσεις, π.χ. στο παράδειγμα 13 για να εξαχθούν τα παραπάνω νούμερα πρέπει να τα φορτία των τοίχων να εισαχθούν ως κατανεμημένα επί των πλακών έτσι ώστε το κέντρο μάζας να βρίσκεται στο γεωμετρικό κέντρο της κάτοψης όπως λάμβανεται στο αντίστοιχο πρότυπο παράδειγμα.